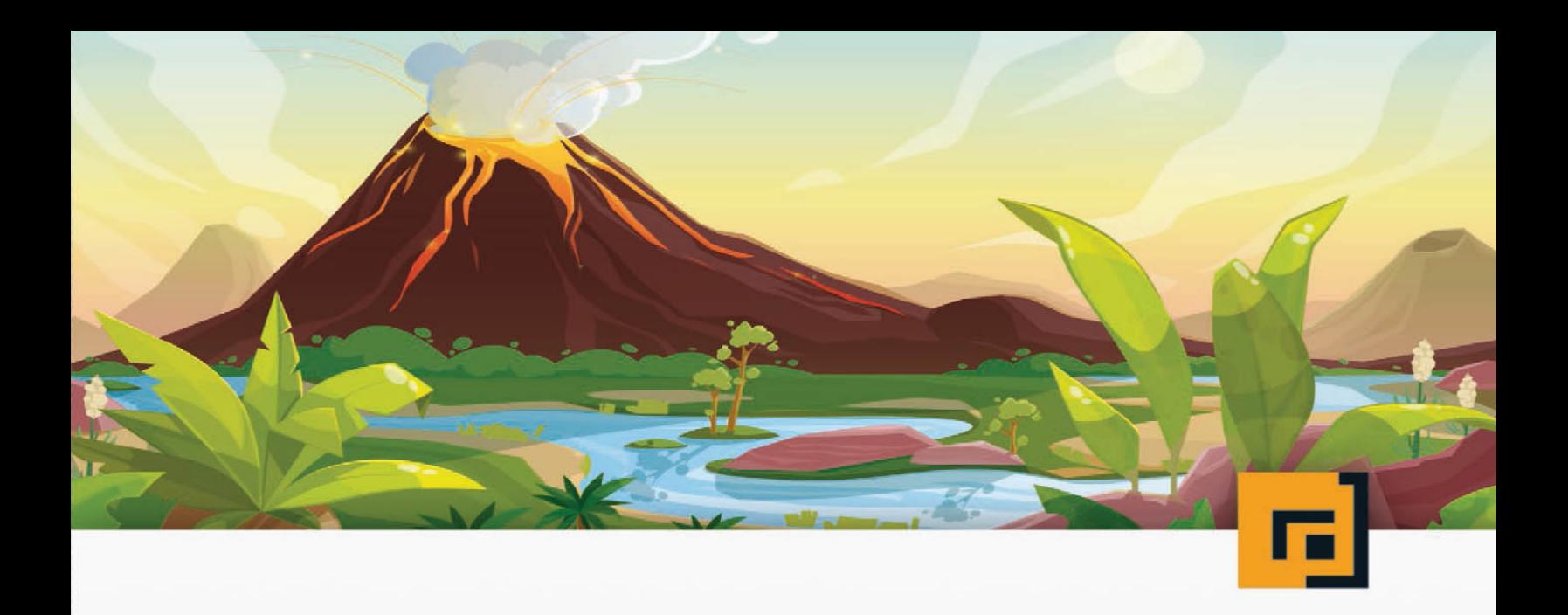

# Einfach | aVa Gleich richtig

programmieren lernen

dpunkt.verlag

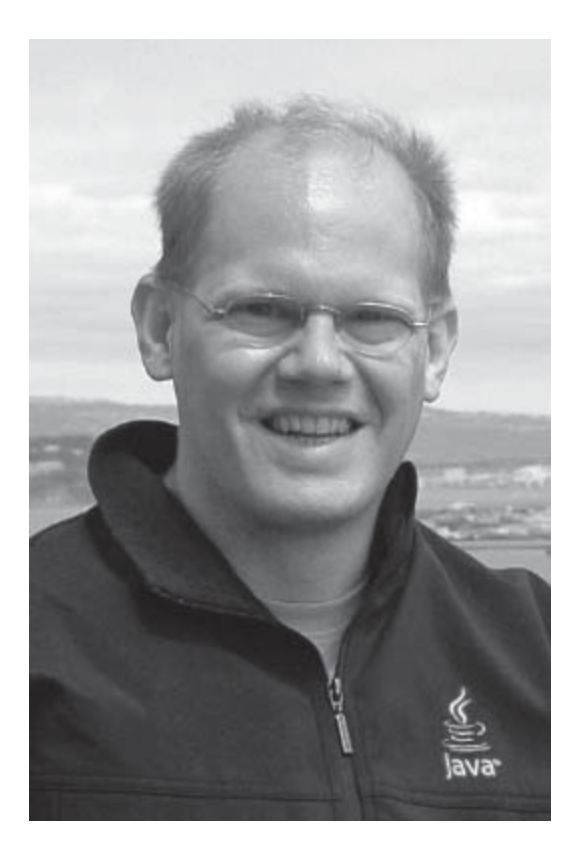

**Dipl.-Inform. Michael Inden** ist Oracle-zertifizierter Java-Entwickler. Nach seinem Studium in Oldenburg hat er bei diversen internationalen Firmen in verschiedenen Rollen etwa als Softwareentwickler, -architekt, Consultant, Teamleiter, CTO sowie Leiter Academy gearbeitet. Zurzeit ist er freiberuflich als Autor und Trainer in Zürich tätig.

Michael Inden hat über zwanzig Jahre Berufserfahrung beim Entwurf komplexer Softwaresysteme gesammelt, an diversen Fortbildungen und mehreren Java-One-Konferenzen teilgenommen. Sein besonderes Interesse gilt dem Design qualitativ hochwertiger Applikationen sowie dem Coaching. Sein Wissen gibt er gerne als Trainer in internen und externen Schulungen und auf Konferenzen weiter, etwa bei der JAX/W-JAX, JAX London, Oracle Code One, ch.open sowie bei der Java User Group Switzerland.

Papier<br>**plus**<br>PDF.

Zu diesem Buch – sowie zu vielen weiteren dpunkt.büchern – können Sie auch das entsprechende E-Book im PDF-Format herunterladen. Werden Sie dazu einfach Mitglied bei dpunkt.plus+:

**[www.dpunkt.plus](http://www.dpunkt.plus/)**

**Michael Inden**

# **Einfach Java**

**Gleich richtig programmieren lernen**

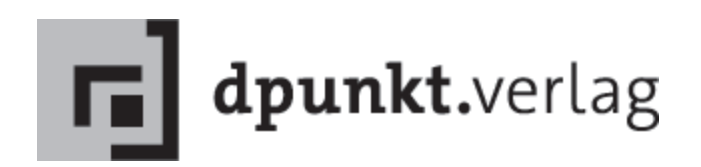

Michael Inden [michael\\_inden@hotmail.com](mailto:michael_inden@hotmail.com)

Lektorat: Michael Barabas Projektkoordinierung: Anja Weimer Fachgutachten: Torsten Horn, Aachen Copy-Editing: Ursula Zimpfer, Herrenberg Satz: Michael Inden Herstellung: Stefanie Weidner Umschlaggestaltung: Helmut Kraus, [www.exclam.de](http://www.exclam.de/)

Bibliografische Information der Deutschen Nationalbibliothek Die Deutsche Nationalbibliothek verzeichnet diese Publikation in der Deutschen Nationalbibliografie; detaillierte bibliografische Daten sind im Internet über [http://dnb.d-nb.de](http://dnb.d-nb.de/) abrufbar.

ISBN: Print 978-3-86490-852-1 PDF 978-3-96910-543-6 ePub 978-3-96910-544-3 mobi 978-3-96910-545-0

1. Auflage 2021 Copyright © 2021 dpunkt.verlag GmbH Wieblinger Weg 17 69123 Heidelberg

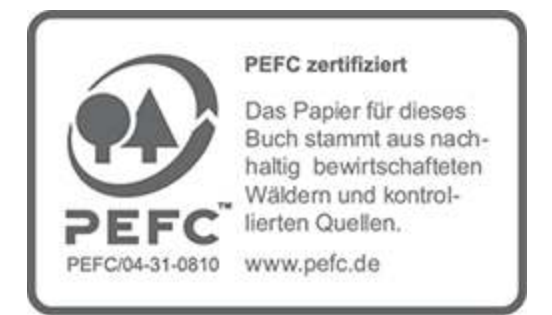

#### Hinweis:

Dieses Buch wurde auf PEFC-zertifiziertem Papier aus nachhaltiger Waldwirtschaft gedruckt. Der Umwelt zuliebe verzichten wir zusätzlich auf die Einschweißfolie.

#### Schreiben Sie uns:

Falls Sie Anregungen, Wünsche und Kommentare haben, lassen Sie es uns wissen: [hallo@dpunkt.de](mailto:hallo@dpunkt.de).

Die vorliegende Publikation ist urheberrechtlich geschützt. Alle Rechte vorbehalten. Die Verwendung der Texte und Abbildungen, auch auszugsweise, ist ohne die schriftliche Zustimmung des Verlags urheberrechtswidrig und daher strafbar. Dies gilt insbesondere für die Vervielfältigung, Übersetzung oder die Verwendung in elektronischen Systemen.

Es wird darauf hingewiesen, dass die im Buch verwendeten Soft- und Hardware-Bezeichnungen sowie Markennamen und Produktbezeichnungen der jeweiligen Firmen im Allgemeinen warenzeichen-, marken- oder patentrechtlichem Schutz unterliegen.

Alle Angaben und Programme in diesem Buch wurden mit größter Sorgfalt kontrolliert. Weder Autor noch Verlag können jedoch für Schäden haftbar gemacht werden, die in Zusammenhang mit der Verwendung dieses Buches stehen.

5 4 3 2 1 0

Für unsere bezaubernde Prinzessin Sophie Jelena

## **Inhaltsverzeichnis**

#### **[Vorwort](#page-17-0)**

#### **I Einstieg**

#### **1 Einführung**

- 1.1 Java im Überblick
- 1.2 Los geht's Installation
	- 1.2.1 Java-Download
	- 1.2.2 Installation des JDKs
	- 1.2.3 Nacharbeiten nach der Java-Installation
	- 1.2.4 Java-Installation prüfen
- 1.3 Entwicklungsumgebungen
	- 1.3.1 Installation von Eclipse
	- 1.3.2 Eclipse starten
	- 1.3.3 Erstes Projekt in Eclipse
	- 1.3.4 Erste Klasse in Eclipse

#### **2 Schnelleinstieg**

- 2.1 Hallo Welt (Hello World)
- 2.2 Variablen und Datentypen
	- 2.2.1 Definition von Variablen
	- 2.2.2 Bezeichner (Variablennamen)
- 2.3 Operatoren im Überblick
	- 2.3.1 Arithmetische Operatoren
	- 2.3.2 Zuweisungsoperatoren
- 2.3.3 Vergleichsoperatoren
- 2.3.4 Logische Operatoren
- 2.4 Fallunterscheidungen
- 2.5 Methoden
	- 2.5.1 Methoden aus dem JDK nutzen
	- 2.5.2 Eigene Methoden definieren
	- 2.5.3 Nützliche Beispiele aus dem JDK
	- 2.5.4 Signatur einer Methode
	- 2.5.5 Fehlerbehandlung und Exceptions
- 2.6 Kommentare
- 2.7 Schleifen
	- 2.7.1 Die for-Schleife
	- 2.7.2 Die for-each-Schleife
	- 2.7.3 Die while-Schleife
	- 2.7.4 Die do-while-Schleife
- 2.8 Rekapitulation
- 2.9 Weiterführende Dokumentation für nächste Schritte
- 2.10 Aufgaben und Lösungen
	- 2.10.1 Aufgabe 1: Mathematische Berechnungen
	- 2.10.2 Aufgabe 2: Methode und if
	- 2.10.3 Aufgabe 3: Selbstabholerrabatt
	- 2.10.4 Aufgabe 4: Schleifen mit Berechnungen
	- 2.10.5 Aufgabe 5: Schleifen und fixe Schrittweite
	- 2.10.6 Aufgabe 6: Schleifen mit variabler Schrittweite
	- 2.10.7 Aufgabe 7: Verschachtelte Schleifen Variante 1
	- 2.10.8 Aufgabe 8: Verschachtelte Schleifen Variante 2
	- 2.10.9 Aufgabe 9: Verschachtelte Schleifen Variante 3

#### **3 Strings**

- 3.1 Schnelleinstieg
	- 3.1.1 Gebräuchliche Stringaktionen
	- 3.1.2 Suchen und Ersetzen
	- 3.1.3 Informationen extrahieren und formatieren
- 3.2 Nächste Schritte
	- 3.2.1 Die Klasse Scanner
- 3.2.2 Mehrzeilige Strings (Text Blocks)
- 3.2.3 Strings und char[]s
- 3.3 Praxisbeispiel: Text in Title Case wandeln
- 3.4 Aufgaben und Lösungen
	- 3.4.1 Aufgabe 1: Länge, Zeichen und Enthaltensein
	- 3.4.2 Aufgabe 2: Title Case mit Scanner
	- 3.4.3 Aufgabe 3: Zeichen wiederholen
	- 3.4.4 Aufgabe 4: Vokale raten
	- 3.4.5 Aufgabe 5: String Merge

#### **4 Arrays**

- 4.1 Schnelleinstieg
	- 4.1.1 Gebräuchliche Aktionen
	- 4.1.2 Mehrdimensionale Arrays
- 4.2 Nächste Schritte
	- 4.2.1 Eindimensionale Arrays
	- 4.2.2 Mehrdimensionale Arrays
- 4.3 Praxisbeispiel: Flächen füllen
- 4.4 Aufgaben und Lösungen
	- 4.4.1 Aufgabe 1: Durcheinanderwürfeln eines Arrays
	- 4.4.2 Aufgabe 2: Arrays kombinieren
	- 4.4.3 Aufgabe 3: Rotation um eine oder mehrere Positionen
	- 4.4.4 Aufgabe 4: Zweidimensionales String-Array ausgeben
	- 4.4.5 Aufgabe 5: Dreieckiges Array: Upside Down

#### **5 Klassen und Objektorientierung**

- 5.1 Schnelleinstieg
	- 5.1.1 Grundlagen zu Klassen und Objekten
	- 5.1.2 Eigenschaften (Attribute)
	- 5.1.3 Verhalten (Methoden)
	- 5.1.4 Objekte vergleichen die Rolle von equals()
- 5.2 Nächste Schritte
	- 5.2.1 Klassen ausführbar machen
- 5.2.2 Imports und Packages
- 5.2.3 Übergang zum Einsatz einer IDE
- 5.2.4 Imports und Packages: Auswirkungen auf unsere Applikation
- 5.2.5 Verstecken von Informationen
- 5.3 Vererbung
	- 5.3.1 Basisklassen und abstrakte Basisklassen
	- 5.3.2 Overloading und Overriding
- 5.4 Die Klasse Object
	- 5.4.1 Beispielklasse Person
	- 5.4.2 Die Methode toString()
	- 5.4.3 Ergänzungen zur Methode equals(Object)
	- 5.4.4 Typprüfung mit instanceof
	- 5.4.5 Pattern Matching bei instanceof
- 5.5 Schnittstelle (Interface) und Implementierung
- 5.6 Records
- 5.7 Aufgaben und Lösungen
	- 5.7.1 Aufgabe 1: Obstkorb
	- 5.7.2 Aufgabe 2: Superheld
	- 5.7.3 Aufgabe 3: Zähler
	- 5.7.4 Aufgabe 4: Zähler mit Überlauf

#### **6 Collections**

- 6.1 Schnelleinstieg
	- 6.1.1 Die Klasse ArrayList
	- 6.1.2 Die Klasse HashSet
	- 6.1.3 Iteratoren
	- 6.1.4 Die Klasse HashMap
- 6.2 Nächste Schritte
	- 6.2.1 Generische Typen (Generics)
	- 6.2.2 Basisinterfaces für die Containerklassen
- 6.3 Praxisbeispiel: Einen Stack selbst realisieren
- 6.4 Aufgaben und Lösungen
	- 6.4.1 Aufgabe 1: Tennisverein-Mitgliederliste
	- 6.4.2 Aufgabe 2: Liste mit Farbnamen füllen und filtern
- 6.4.3 Aufgabe 3: Duplikate entfernen Variante 1
- 6.4.4 Aufgabe 4: Duplikate entfernen Variante 2
- 6.4.5 Aufgabe 5: Hauptstädte
- 6.4.6 Aufgabe 6: Häufigkeiten von Namen
- 6.4.7 Aufgabe 7: Objekte mit Maps selbst gebaut
- 6.4.8 Aufgabe 8: Listenreihenfolge umdrehen (mit Stack)

#### **7 Ergänzendes Wissen**

- 7.1 Sichtbarkeits- und Gültigkeitsbereiche
- 7.2 Primitive Typen und Wrapper-Klassen
	- 7.2.1 Grundlagen
	- 7.2.2 Casting: Typerweiterungen sowie verkleinerungen

7.2.3 Konvertierung von Werten

- 7.3 Ternary-Operator (?-Operator)
- 7.4 Aufzählungen mit enum
- 7.5 Switch
- 7.6 Moderne Switch Expressions
	- 7.6.1 Einführendes Beispiel
	- 7.6.2 Weitere Gründe für die Neuerung
- 7.7 Pattern Matching bei Switch Expressions (Java 17 Preview)
	- 7.7.1 Einführendes Beispiel
	- 7.7.2 Spezialitäten
- 7.8 Break und Continue in Schleifen
	- 7.8.1 Funktionsweise von break und continue in Schleifen
	- 7.8.2 Wie macht man es besser?
- 7.9 Rekursion
- 7.10 Aufgaben und Lösungen
	- 7.10.1 Aufgabe 1: Würfelspiel
	- 7.10.2 Aufgabe 2: Prüfung auf Vokale mit switch
	- 7.10.3 Aufgabe 3: Temperaturumrechnung
	- 7.10.4 Aufgabe 4: Palindrom-Prüfung mit Rekursion

#### **II Aufstieg**

#### **8 Mehr zu Klassen und Objektorientierung**

- 8.1 Wissenswertes zu Vererbung
	- 8.1.1 Generalisierung und Spezialisierung
	- 8.1.2 Polymorphie
	- 8.1.3 Sub-Classing und Sub-Typing
- 8.2 Varianten innerer Klassen
	- 8.2.1 »Normale« innere Klassen
	- 8.2.2 Statische innere Klassen
	- 8.2.3 Methodenlokale innere Klassen
	- 8.2.4 Anonyme innere Klassen

#### **9 Lambdas und Streams**

- 9.1 Einstieg in Lambdas
	- 9.1.1 Syntax von Lambdas
	- 9.1.2 Functional Interfaces und SAM-Typen
- 9.2 Methodenreferenzen
- 9.3 Externe vs. interne Iteration
	- 9.3.1 Externe Iteration
	- 9.3.2 Interne Iteration
	- 9.3.3 Das Interface Predicate<T>
- 9.4 Streams im Überblick
	- 9.4.1 Streams erzeugen Create Operations
	- 9.4.2 Intermediate und Terminal Operations im Überblick
	- 9.4.3 Zustandslose Intermediate Operations
	- 9.4.4 Zustandsbehaftete Intermediate Operations
	- 9.4.5 Terminal Operations
- 9.5 Aufgaben und Lösungen
	- 9.5.1 Aufgabe 1: Erwachsene aus Personenliste extrahieren
	- 9.5.2 Aufgabe 2: Stream-API
	- 9.5.3 Aufgabe 3: Informationen mit Stream-API extrahieren
- 9.5.4 Aufgabe 4: Häufigkeiten von Namen
- 9.5.5 Aufgabe 5: Kollektoren

#### **10 Verarbeitung von Dateien**

- 10.1 Schnelleinstieg
	- 10.1.1 Das Interface Path und die Utility-Klasse Files
	- 10.1.2 Anlegen von Dateien und Verzeichnissen
	- 10.1.3 Inhalt eines Verzeichnisses auflisten
	- 10.1.4 Pfad ist Datei oder Verzeichnis?
	- 10.1.5 Dateiaktionen und die Utility-Klasse Files
	- 10.1.6 Informationen zu Path-Objekten ermitteln
	- 10.1.7 Kopieren
	- 10.1.8 Umbenennen
	- 10.1.9 Löschen

10.2 Dateibehandlung und die Klasse File

- 10.2.1 Konvertierung von Path in File und zurück
- 10.2.2 Die Klasse File im Kurzüberblick
- 10.2.3 Dateiinhalte verarbeiten und Systemressourcen
- 10.3 Praxisbeispiel: Directory-Baum darstellen
	- 10.3.1 Basisvariante
	- 10.3.2 Variante mit schönerer Darstellung
	- 10.3.3 Finale Variante mit ausgeklügelter Darstellung
- 10.4 Aufgaben und Lösungen
	- 10.4.1 Aufgabe 1: Texte in Datei schreiben und wieder lesen
	- 10.4.2 Aufgabe 2: Dateigrößen
	- 10.4.3 Aufgabe 3: Existenzprüfung
	- 10.4.4 Aufgabe 4: Rechteprüfung
	- 10.4.5 Aufgabe 5: Verzeichnisinhalt auflisten

#### **11 Fehlerbehandlung mit Exceptions**

- 11.1 Schnelleinstieg
	- 11.1.1 Fehlerbehandlung
	- 11.1.2 Exceptions selbst auslösen throw
	- 11.1.3 Eigene Exception-Typen definieren

11.1.4 Exceptions propagieren – throws

- 11.2 Fehlerbehandlung in der Praxis
- 11.3 Automatic Resource Management (ARM)
- 11.4 Hintergrundwissen: Checked und Unchecked **Exceptions**

#### **12 Datumsverarbeitung**

- 12.1 Schnelleinstieg
	- 12.1.1 Die Aufzählungen DayOfWeek und Month
	- 12.1.2 Die Klasse LocalDate
	- 12.1.3 Die Klassen LocalTime und LocalDateTime
- 12.2 Nächste Schritte
	- 12.2.1 Datumsarithmetik
	- 12.2.2 Formatierung und Parsing
- 12.3 Praxisbeispiel: Kalenderausgabe
- 12.4 Aufgaben und Lösungen
	- 12.4.1 Aufgabe 1: Wochentage
	- 12.4.2 Aufgabe 2: Freitag, der 13.
	- 12.4.3 Aufgabe 3: Mehrmals Freitag, der 13.
	- 12.4.4 Aufgabe 4: Schaltjahre

#### **III Praxisbeispiele**

#### **13 Praxisbeispiel: Tic Tac Toe**

- 13.1 Spielfeld initialisieren und darstellen
- 13.2 Setzen der Steine
- 13.3 Prüfen auf Sieg
- 13.4 Bausteine im Einsatz

#### **14 Praxisbeispiel: CSV-Highscore-Liste einlesen**

- 14.1 Verarbeitung von Spielständen (Highscores)
- 14.2 Extraktion der Daten
- 14.3 Besonderheiten der Implementierung

#### **15 Praxisbeispiel: Worträtsel**

- 15.1 Applikationsdesign Vorüberlegungen zur Strukturierung
- 15.2 Einlesen der verfügbaren Wörter
- 15.3 Hilfsdatenstrukturen
- 15.4 Datenmodell
	- 15.4.1 Datenspeicherung und Initialisierung
	- 15.4.2 Zufällige Wahl von Richtung, Position, Wort und Buchstabe
	- 15.4.3 Algorithmus zum Verstecken von Wörtern
	- 15.4.4 Wort prüfen und platzieren
- 15.5 HTML-Erzeugung
- 15.6 Hauptapplikation
- 15.7 Ausgabe als HTML und Darstellung im Browser
- 15.8 Fazit

#### **IV Schlussgedanken**

#### **16 Gute Angewohnheiten**

- 16.1 Grundregeln eines guten Programmierstils
- 16.2 Coding Conventions
	- 16.2.1 Grundlegende Namens- und Formatierungsregeln
	- 16.2.2 Namensgebung
	- 16.2.3 Dokumentation
	- 16.2.4 Programmdesign
	- 16.2.5 Parameterlisten
	- 16.2.6 Logik und Kontrollfluss
- 16.3 Sourcecode-Prüfung
- 16.4 JUnit 5: Auch ans Testen denken
	- 16.4.1 Das JUnit-Framework
	- 16.4.2 Schreiben und Ausführen von Tests

#### **17 Schlusswort**

#### **V Anhang**

- **A Schlüsselwörter im Überblick**
- **B Schnelleinstieg JShell**
- **C Grundlagen zur JVM und Infos zum Java-Ökosystem**
- C.1 Wissenswertes zur Java Virtual Machine (JVM) C.1.1 Einführendes Beispiel

C.1.2 Ausführung eines Java-Programms

C.2 Das Java-Ökosystem im Kurzüberblick

#### **Literaturverzeichnis**

#### **Index**

## <span id="page-17-0"></span>**Vorwort**

Zunächst einmal bedanke ich mich bei Ihnen, dass Sie sich für dieses Buch entschieden haben. Hierin finden Sie einen fundierten und interaktiven Einstieg in die Programmierung mit Java. Dabei fangen wir mit den Grundlagen an und bauen Ihr Wissen immer weiter aus, sodass Sie nach der Lektüre bereit sind, eigene Experimente zu wagen, und bestenfalls Programmieren als neues Hobby lieben gelernt haben. Insbesondere die ungeheuren Möglichkeiten, kreativ zu werden und dabei immer wieder Neues zu entdecken, werden Sie bestimmt ähnlich faszinieren wie mich seit über 30 Jahren.

#### **Zielgruppe**

Dies ist ein Buch für Programmierneulinge. Es wendet sich somit an

- Schüler und Schülerinnen, die ein paar Tipps und Hilfestellungen suchen, die das Nachvollziehen des Informatikunterrichts erleichtern,
- Studierende, die ergänzende Erklärungen zu denen aus den Vorlesungen suchen, um Gelerntes schneller anwenden zu können oder besser für die nächste Prüfung vorbereitet zu sein,
- und alle, die einfach die wunderbare und vielfältige Welt der Programmierung mit Java kennenlernen

möchten.

Zum Einstieg sind Programmiererfahrungen keine zwingende Voraussetzung – natürlich schaden diese nicht. Selbst dann nicht, wenn Sie sich vielleicht eher mit Python, C#, TypeScript oder JavaScript beschäftigt haben – aber für die Lektüre des Buchs ist es hilfreich, wenn Sie

- einigermaßen fit im Installieren von Programmen sind und
- die Kommandozeile grundlegend bedienen können.

#### **Was vermittelt dieses Buch?**

Sie als Leser erhalten in diesem Buch einen Einstieg in Java. Allerdings ist die trockene Theorie auf ein Minimum reduziert und wir legen immer mit kleinen Beispielen los. Deshalb ist es auch ein Buch zum Mitmachen. Ich ermutige Sie ganz besonders, parallel zum Lesen auch immer ein paar Dinge auszuprobieren, vielleicht sogar mal das eine oder andere abzuwandeln. Man lernt Programmieren einfach am besten, wenn man es praktiziert. Somit bietet es sich an, die abgebildeten Codeschnipsel abzutippen, also direkt in der JShell einzugeben, oder später im Editor Ihrer IDE.

Damit Sie nicht über einfache Probleme stolpern, führt das Buch jeweils behutsam und schrittweise in die jeweiligen Thematiken ein und gibt Ihnen immer auch ein paar Hinweise, auf was man achten oder was man vielleicht sogar vermeiden sollte. Dazu dienen diverse Praxistipps mit Hintergrundinformationen.

#### **Tipp: Praxistipp**

In derart formatierten Kästen finden sich im späteren Verlauf des Buchs immer wieder einige wissenswerte Tipps und ergänzende Hinweise zum eigentlichen Text.

#### **Aufbau dieses Buchs**

Dieses Buch besteht aus jeweils in sich abgeschlossenen, aber aufeinander aufbauenden Kapiteln zu elementar wichtigen Bereichen der Programmiersprache Java. Abgerundet werden viele Kapitel mit diversen Aufgaben und zugehörigen Musterlösungen, sodass das zuvor Gelernte direkt anhand neuer Problemstellungen praktiziert und das Wissen vertieft werden kann.

Für Ihren erfolgreichen Weg zur Java-Programmierung gliedert sich das Buch in die vier Teile Einstieg, Aufstieg, Praxisbeispiele und Schlussgedanken.

Im Teil »Einstieg« werden Grundlagen behandelt. Hier empfiehlt es sich wirklich, die Kapitel in der Reihenfolge des Buchs zu lesen, da mit jedem Kapitel neue Grundlagen und Themen hinzukommen, die im Anschluss vorausgesetzt und verwendet werden. Dann folgt der Teil »Aufstieg«. Dort beschäftigen wir uns mit leicht fortgeschrittenen Themen. Hier können Sie zwar nach Lust und Laune eins der Kapitel zur Lektüre auswählen, aber auch hier bauen einige Themen aufeinander auf. Der Teil »Praxisbeispiele« verdeutlicht die bisherigen Lerninhalte anhand von vereinfachten, didaktisch aufbereiteten Beispielen aus der Praxis. Hier haben Sie viel Spielraum zum Experimentieren und Einbringen eigener Ideen. Im Teil »Schlussgedanken« wird ein Ausblick gegeben, etwa auf Programmierstil und Testen. Das Buch endet dann mit einem Rückblick und Hinweisen für nächste Schritte.

#### **Einstieg**

**Kapitel 1 – Einführung** Dieses Kapitel gibt zunächst einen kurzen Überblick über Javas mittlerweile über 25 jährige Geschichte. Bevor wir dann mit dem Lernen von Java als Programmiersprache loslegen können, müssen wir ein paar Installationen vornehmen. Zum einen benötigen wir Java an sich und zum anderen wird eine IDE (Integrated Development Environment) im Verlauf des Buchs mit zunehmender Komplexität der Beispiele immer nützlicher.

**Kapitel 2 – Schnelleinstieg** Dieses Kapitel bietet einen Schnelleinstieg und stellt viele wesentliche Elemente von Java vor. Dabei nehmen wir ganz behutsam Fahrt auf: Wir beginnen mit einer einfachen Ausgabe eines Textes, ganz traditionell »Hello World«, und lernen dann, wie wir das mithilfe von Variablen variieren. Zudem schauen wir uns die bedingte Ausführung mit Fallunterscheidungen und Wiederholungen mit Schleifen an.

**Kapitel 3 – Strings** Strings sind aus kaum einem Programm wegzudenken. Variablen vom Typ String repräsentieren Zeichenketten und dienen zur Verwaltung von textuellen Informationen. In diesem Kapitel behandle ich die Thematik genauer.

**Kapitel 4 – Arrays** Ebenso wie Strings sind auch Arrays recht gebräuchliche Datenstrukturen und helfen dabei, mehrere gleichartige Dinge zu speichern, etwa eine Menge von Zahlen, Namen, Personen usw. Insbesondere bilden Arrays auch die Grundlage für viele andere Datenstrukturen. In diesem Kapitel lernen wir Arrays im Detail kennen.

**Kapitel 5 – Klassen und Objektorientierung** Immer wieder hört man, Java ist eine objektorientierte Sprache. Doch was bedeutet das? Zum Verständnis gibt dieses Kapitel einen Einblick in den objektorientierten Entwurf von Software. Dazu vermittle ich die grundlegenden Ideen von Zustand (Daten) in Kombination mit Verhalten (Funktionen auf diesen Daten) und wie man dies in Java formuliert.

**Kapitel 6 – Collections** Während Arrays ziemlich elementar sind, bieten die Collections oder Containerklassen mehr Flexibilität und Komfort bei der Verwaltung von Daten. In Java unterstützen die vordefinierten Listen, Mengen und Schlüssel-Wert-Abbildungen bei der Verwaltung anderer Objekte.

**Kapitel 7 – Ergänzendes Wissen** In diesem Kapitel werden verschiedene wichtige Themen angesprochen, die in den vorherigen Kapiteln aus didaktischen Gründen bewusst ausgelassen wurden. Warum? Deren Beschreibung erfordert mehr Wissen rund um Java, was Sie mittlerweile erworben haben – vorher wäre das Ganze aber zu tief in die Details gegangen und hätte zu viel anderes Wissen vorausgesetzt. Hier angelangt lohnt es sich aber, das bisherige Wissen etwa mit Informationen zu primitiven Typen, dem Ternary-Operator, Fallunterscheidungen mit switch usw. zu komplettieren.

#### **Aufstieg**

#### **Kapitel 8 – Mehr zu Klassen und Objektorientierung**

Die objektorientierte Programmierung ist ein vielschichtiges und umfangreiches Thema. Kapitel 5 hat eine Einführung geliefert. In diesem Kapitel wird Ihr

Wissen noch ein wenig vertieft, beispielsweise zu Besonderheiten in Java, zu Vererbung und Polymorphie.

**Kapitel 9 – Lambdas und Streams** Dieses Kapitel stellt sowohl Lambda-Ausdrücke (kurz Lambdas) als auch das damit eng verbundene Stream-API vor. Beides sind essenzielle Bausteine von modernem Java und ermöglichen es, Lösungen oftmals elegant zu formulieren.

**Kapitel 10 – Verarbeitung von Dateien** Dieses Kapitel beschäftigt sich mit der Verarbeitung von Informationen aus Dateien. Dies ist für viele Anwendungen von großer Bedeutung, da diverse Informationen nicht nur während der Programmlaufzeit von Interesse sind, sondern vor allem auch darüber hinaus – denken Sie etwa an die Highscore-Liste Ihres Lieblingsspiels.

**Kapitel 11 – Fehlerbehandlung mit Exceptions** Sicher kennen Sie es: Manchmal tritt ein Programmfehler auf und das Programm stürzt ab. Wichtige Daten gehen mitunter verloren. So etwas ist immer ärgerlich. Daher gehört auch die Behandlung von Fehlern zum guten Ton beim Programmieren. Diese Kapitel führt in die Thematik ein.

**Kapitel 12 – Datumsverarbeitung** Während früher die Datumsverarbeitung eher stiefmütterlich in Java unterstützt wurde, bietet modernes Java mittlerweile eine Vielzahl praktischer Funktionalitäten zur Datumsverarbeitung, die in diesem Kapitel einführend dargestellt werden.

#### **Praxisbeispiele**

**Kapitel 13 – Praxisbeispiel: Tic Tac Toe** In diesem Kapitel entwickeln wir eine einfache Version des Strategiespiels Tic Tac Toe, das auf einem Spielfeld mit 3 × 3 Feldern gespielt wird. Dabei wird verdeutlicht, warum wir Programme sinnvoll in kleine Methodenbausteine untergliedern sollten.

**Kapitel 14 – Praxisbeispiel: CSV-Highscore-Liste einlesen** In diesem Kapitel verdeutlicht ein weiteres Praxisbeispiel die Verarbeitung von Dateien und kommaseparierter Daten, auch CSV (Comma Separated Values) genannt. Um das Ganze unterhaltsam zu gestalten, werden wir statt trockener Anwendungsdaten eine Liste von Spielständen als Eingabe nutzen.

**Kapitel 15 – Praxisbeispiel: Worträtsel** Dieses dritte Praxisbeispiel umfasst eine etwas komplexere Programmieraufgabe, nämlich die Erstellung von Worträtseln, die man aus Zeitschriften kennt. Dabei sollen aus einem scheinbaren »Buchstabensalat« verschiedene dort versteckte Begriffe extrahiert werden. Dieses Kapitel vermittelt, wie man Aufgaben in verschiedene kleine Problemstellungen untergliedert und diese jeweils mit eigenen Klassen realisieren kann. Schließlich ist es dann Aufgabe der eigentlichen Applikation, wie ein Dirigent zu wirken und die Einheiten passend zusammenzufügen. Dabei lernen wir beispielsweise den Import möglicher Wörter aus Dateien, die Modellierung des Rätsels und einen einfachen Export nach HTML kennen.

#### **Schlussgedanken**

**Kapitel 16 – Gute Angewohnheiten** Dieses Kapitel stellt Ihnen ein paar Dinge zu gutem Programmierstil vor.

Das mündet dann in sogenannten Coding Conventions, also Regeln beim Programmieren. Außerdem zeige ich noch, wie sich einige davon mit Tools prüfen lassen und wie man Programme mit JUnit 5 testen und dadurch Fehler vermeiden kann.

**Kapitel 17 – Schlusswort** Hier rekapitulieren wir kurz, was Sie durch die Lektüre gelernt haben sollten und wie Sie möglicherweise weitermachen können.

#### **Anhang**

**Anhang A – Schlüsselwörter im Überblick** In Java existiert eine Reihe von Schlüsselwörtern, die reserviert sind und nicht als Bezeichner für Variablen, Methoden, Klassen oder anderes verwendet werden dürfen. Hier erhalten Sie einen Überblick.

**Anhang B – Schnelleinstieg JShell** In diesem Buch werden diverse Beispiele direkt auf der Konsole ausprobiert. Der Grund ist vor allem, dass Java seit Version 9 die interaktive Kommandozeilenapplikation JShell als REPL (Read-Eval-Print-Loop) bietet, die in den letzten Java-Versionen immer komfortabler geworden ist.

**Anhang C – Grundlagen zur JVM und Infos zum Java-Ökosystem** In diesem Anhang vermittle ich vertiefendes Grundwissen zur JVM (Java Virtual Machine). Zudem beleuchte ich kurz das breitgefächerte Ökosystem rund um Java.

#### **Sourcecode und ausführbare Programme**

Ich hatte schon angedeutet, dass es zum Erlernen des Programmierens ziemlich hilfreich ist, die Beispiele und Codeschnipsel auch auszuprobieren und abzutippen. Um Ihnen ein wenig Tipparbeit und Mühe zu ersparen, finden Sie viele der Beispiele als Programme in einem Eclipse-Projekt. Dieses steht unter [www.dpunkt.de/Einfach-Java](http://www.dpunkt.de/Einfach-Java) zur Verfügung. Weitere Informationen zum genauen Vorgehen finden Sie auf der Download-Seite.

**Blockkommentare in Listings** Beachten Sie bitte, dass sich in einigen Listings mitunter Blockkommentare (hier fett markiert) finden, die der Orientierung und dem besseren Verständnis dienen. In der Praxis sollte man derartige Kommentierungen mit Bedacht einsetzen und lieber einzelne Sourcecode-Abschnitte in Methoden auslagern, wie dies später im Rahmen der Praxisbeispiele offensichtlich wird. Für diverse Beispiele dieses Buchs dienen diese Kommentare aber als Anhaltspunkte, weil die eingeführten oder dargestellten Sachverhalte für Sie als Leser vermutlich noch neu und ungewohnt sind.

```
public static void main(String[] args) throws
InterruptedException,
                         IOException
{
    // Prozess erzeugen
    String command = "sleep 60s";
    Process sleeper = Runtime.getRuntime().exec(command);
    ...
    // Process => ProcessHandle
```

```
ProcessHandle sleeperHandle = ...
...
```
#### **Konventionen**

}

#### **Verwendete Zeichensätze**

In diesem Buch gelten folgende Konventionen bezüglich der Schriftart: Neben der vorliegenden Schriftart sind wichtige Textpassagen kursiv oder **kursiv und fett** markiert. Englische Fachbegriffe werden eingedeutscht großgeschrieben, etwa Event Handling. Zusammensetzungen aus englischen und deutschen (oder eingedeutschten) Begriffen werden mit Bindestrich verbunden, z. B. Plugin-Manager. Listings mit Sourcecode sind in der Schrift Courier gesetzt, um zu verdeutlichen, dass dies einen Ausschnitt aus einem Java-Programm darstellt. Auch im normalen Text wird für Klassen, Methoden, Konstanten und Parameter diese Schriftart genutzt.

#### **Schreibweise von Methodenaufrufen**

Im Text beschriebene Methodenaufrufe enthalten in der Regel die Typen der Übergabeparameter, etwa substring(int, int). Sind die Parameter in einem Kontext nicht entscheidend, wird mitunter auf deren Angabe aus Gründen der besseren Lesbarkeit verzichtet.

#### **Verwendete Abkürzungen**

Im Buch verwende ich die in der nachfolgenden Tabelle aufgelisteten Abkürzungen. Weitere Abkürzungen werden im laufenden Text in Klammern nach ihrer ersten Definition aufgeführt und anschließend bei Bedarf genutzt.

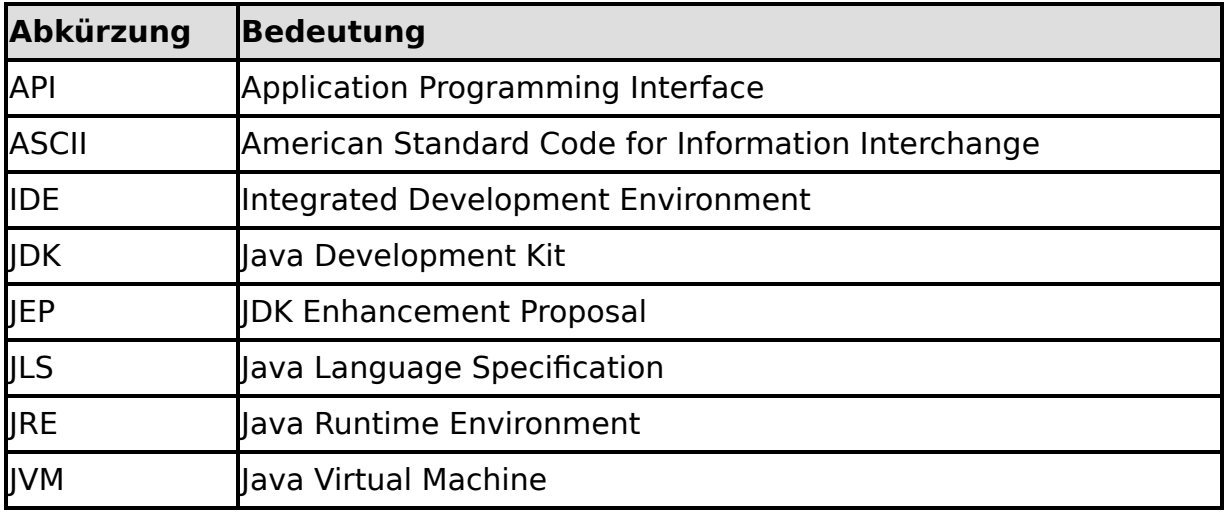

#### **Verwendete Java-Version(en)**

Nahezu alle Beispiele wurden mit Java 16 entwickelt und ausprobiert. Für dieses Buch sind die brandaktuellen Java-Features zwar von Interesse, aber nicht von entscheidender Bedeutung, da es ja um die Grundlagen der Sprache geht. Deswegen basieren die meisten Programme auf Java 11, das zudem im Sommer 2021 die aktuelle LTS-Version (Long Term Support) ist. Die neueren Java-Versionen offerieren jedoch einige hilfreiche Syntaxänderungen und API-Erweiterungen. Daher beschreibe und verwende ich diese, wo es sinnvoll ist und das Verständnis erleichtert. In einem Abschnitt werden sogar Neuerungen aus dem im September 2021 erscheinenden Java 17 im Bereich von switch vorgestellt.

Somit sind Sie nach der Lektüre dieses Buchs bestens gerüstet für modernes Java und können nach Lust und Laune die neuen Features in eigenen Experimenten und Hobbyprojekten einsetzen.

#### **Danksagung**

Wie schon bei einigen meiner bisherigen Bücher hat mich auch diesmal Michael Kulla wieder ganz besonders unterstützt, wie üblich breitgefächert vom Aufdecken von Tippfehlern bis hin zu diversen inhaltlichen Hinweisen. Das gilt ebenfalls für Prof. Dr. Dominik Gruntz. Er hat wie gewohnt mit Spürsinn gelesen und eine Vielzahl an hilfreichen Anmerkungen hinterlassen. Auch Jean-Claude Brantschen trug mit seinen Kommentaren und Tipps zur Verbesserung bei. Außerdem gilt Christian Heitzmann ein herzlicher Dank für diverse Anregungen zum Inhalt, zur Struktur sowie zu Begrifflichkeiten. Schließlich hat Maria Herdt freundlicherweise durch einen kritischen Blick auf einige Kapitel ein paar Verbesserungen aufzeigen können. Nochmals vielen Dank an euch alle!

Zunächst geht ein Dankeschön an das Team des dpunkt.verlags (Dr. Michael Barabas, Anja Weimer, Stefanie Weidner und Veronika Schnabel) für die tolle Zusammenarbeit. Außerdem möchte ich mich bei Torsten Horn für die fundierte fachliche Durchsicht sowie bei Ursula Zimpfer für ihre Adleraugen beim Copy-Editing bedanken.

Abschließend geht ein lieber Dank an meine Frau Lilija für ihr Verständnis und die Unterstützung. Ihren ganz besonderen Anteil hat unser kleiner Sonnenschein Sophie Jelena dazu beigetragen, indem sie den Papa immer wieder zum Lachen gebracht hat.

#### **Anregungen und Kritik**

Trotz großer Sorgfalt und mehrfachen Korrekturlesens lassen sich missverständliche Formulierungen oder teilweise sogar Fehler leider nicht vollständig ausschließen.

Falls Ihnen etwas Derartiges auffallen sollte, so zögern Sie bitte nicht, mir dies mitzuteilen. Gerne nehme ich auch Anregungen oder Verbesserungsvorschläge entgegen. Kontaktieren Sie mich bitte per Mail unter:

michael\_inden@hotmail.com

Zürich, im Juli 2021 Michael Inden